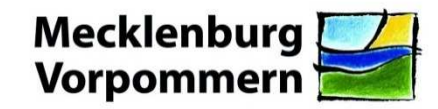

24. Mai 2019

# AUSSCHREIBUNG

Das Ministerium für Bildung, Wissenschaft und Kultur Mecklenburg-Vorpommern – Institut für Qualitätsentwicklung (IQ M-V) – sucht

## **eine(n) Aufgabenentwicklerin/Aufgabenentwickler für Vergleichsarbeiten, Jahrgangsstufe 6, Fach Englisch**

**4 Lehrerwochenstunden (LWS)** zunächst für das Schuljahr (SJ) Zur Wahrnehmung der Aufgabe ist eine Abordnung in einem Umfang von **2019/2020** mit der Option auf Verlängerung vorgesehen.

## **Aufgabenbereiche:**

- **-** Aufgabenentwicklung unterschiedlicher Aufgabenformate
- **-** Aufgabenentwicklung in allen Kompetenzbereichen
- **-** Aufgabenpräpilotierung (Erprobung in der Klasse, Auswertung und Schreiben eines Erprobungsberichtes)
- **-** Aufgabenkodierung und Aufgabenüberarbeitung
- **-** Teilnahme an Arbeitstreffen der Aufgabenentwicklergruppe M-V in **Schwerin**
- **-** Teilnahme an länderübergreifenden zentralen Tagungen der Aufgabenentwicklergruppen des Länderverbundprojektes Lernstand 6

#### **Fachliche und persönliche Voraussetzungen:**

- **-** Erste und Zweite Staatsprüfung für ein Lehramt im Fach Englisch
- **-** Lehrerin oder Lehrer mit dem Lehramt an Haupt- und/oder Realschulen oder Gymnasium
- **-** Kenntnisse im Umgang mit dem PC

Die Ausschreibung richtet sich ausschließlich an unbefristet beschäftigte Lehrerinnen und Lehrer des Landes Mecklenburg-Vorpommern.

Die Landesregierung ist bestrebt, den Anteil der Frauen in allen Teilen der Landesverwaltung, in denen Frauen unterrepräsentiert sind, zu erhöhen. Entsprechend qualifizierte Frauen werden ausdrücklich aufgefordert, sich für die ausgeschriebene Aufgabe zu bewerben.

Bewerbungen von schwerbehinderten Menschen werden bei gleicher Eignung und Befähigung bevorzugt berücksichtigt. Schwerbehinderte Menschen werden gebeten, bereits im Bewerbungsschreiben auf ihre Schwerbehinderung hinzuweisen und einen entsprechenden Nachweis zu erbringen.

Bitte übersenden Sie die Bewerbungsunterlagen\* unter Angabe Ihrer E-Mail-Adresse und Telefonnummer sowie einer schriftlichen Einverständniserklärung zur Einsichtnahme in die Personalakte bis zum 30.06.2019 an Ihr zuständiges Staatliches Schulamt bzw. an die Schulaufsicht über berufliche Schulen im Ministerium für Bildung, Wissenschaft und Kultur M-V.

Ministerium für Bildung, Wissenschaft und Kultur Mecklenburg-Vorpommern VII 522 - Personalmanagement berufliche Schulen, berufliche Bildung, Fachkräftesicherung 19048 Schwerin Staatliches Schulamt Schwerin Herrn Schulamtsleiter Gerd Jaacks Postfach 11 09 51 19009 Schwerin Staatliches Schulamt Greifswald Frau Schulamtsleiterin Ilona Vierkant Postfach 1240 17465 Greifswald

Staatliches Schulamt Rostock Frau Schulamtsleiterin Silke Schrader Postfach 20 12 08 18073 Rostock Staatliches Schulamt Neubrandenburg

Herrn Schulamtsleiter Hans-Jürgen Stein Helmut-Just-Straße 4 17036 Neubrandenburg

\*(kurzes Motivationsschreiben; tabellarischer Lebenslauf; besondere Qualifikationen)

Für Rückfragen steht Ihnen gern Katharina Hagenfeld, Tel.: 0385 588 17883 / E-Mail: k.hagenfeld@iq.bm.mv-regierung.de, zur Verfügung.

#### **Hinweise:**

E-Mail-Bewerbungen von Lehrkräften an beruflichen Schulen sind an den jeweils zuständigen Schulrat zu übersenden.

Der Austausch soll vorrangig auf dem elektronischen Weg erfolgen. Stellen Sie daher sicher, dass Sie jederzeit auf Ihre angegebene E-Mail-Adresse zugreifen können.

Ihre Bewerbungsunterlagen werden nicht zurückgesandt, sondern nach Abschluss des Verfahrens zu den Akten genommen und nach Ablauf der Lagerungsfristen vernichtet. Mit der Einreichung Ihrer Bewerbung erklären Sie hierzu Ihr Einverständnis.

Durch die Bewerbung erklären Sie sich zudem mit der Verarbeitung und Übermittlung Ihrer Daten ausschließlich für den Bewerbungsprozess einverstanden. Die Daten werden sechs Monate nach Abschluss des Bewerbungsprozesses gelöscht. Das Ministerium für Bildung, Wissenschaft und Kultur möchte die personenbezogenen Daten aus dem Bewerbungs-verfahren darüber hinaus auch nach Abschluss des Bewerbungsverfahrens für zwei Jahre im Rahmen eines Bewerbungspools verarbeiten und nutzen. Unter folgendem Link finden Sie unter Ziffer XI. hierzu ausführliche Informationen.

https://www.regierung-mv.de/Datenschutz/

Bewerbungskosten werden vom Land Mecklenburg-Vorpommern nicht erstattet.